## Workshop Offerings n=49

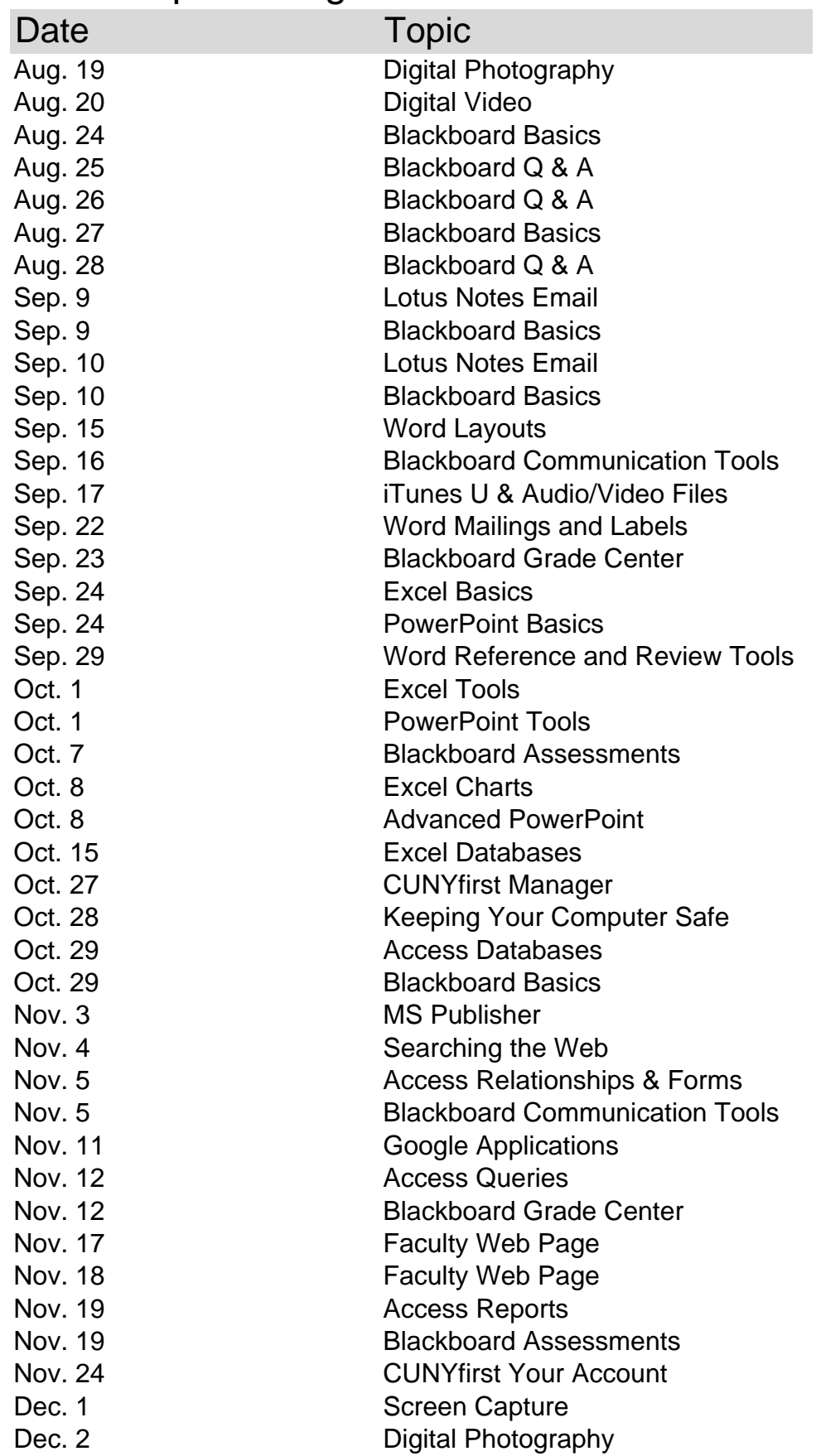

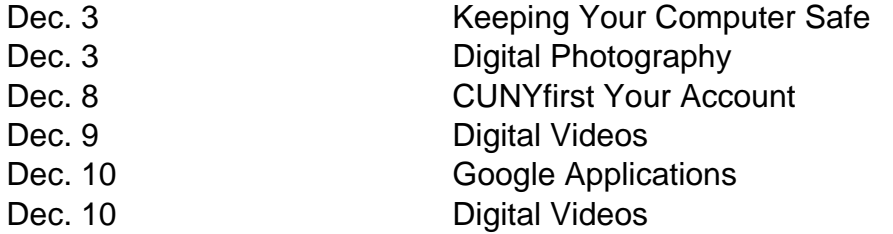